## **Custom Metrics**

Since 1.8 version you can add a list of custom metric keys to display in the dashboard, you can specify 1 or a list of metric keys separated by commas. For example: blocker\_violations, major\_violations, classes.

=================================

## **Single project**

=====================================

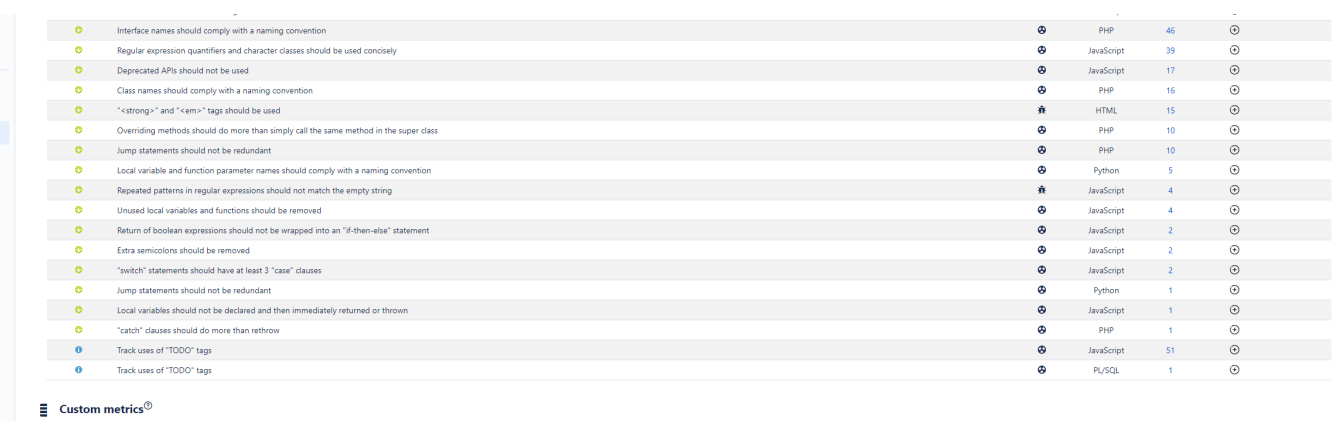

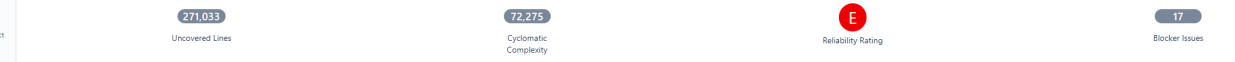

=================================

## **Multi project**

=====================================

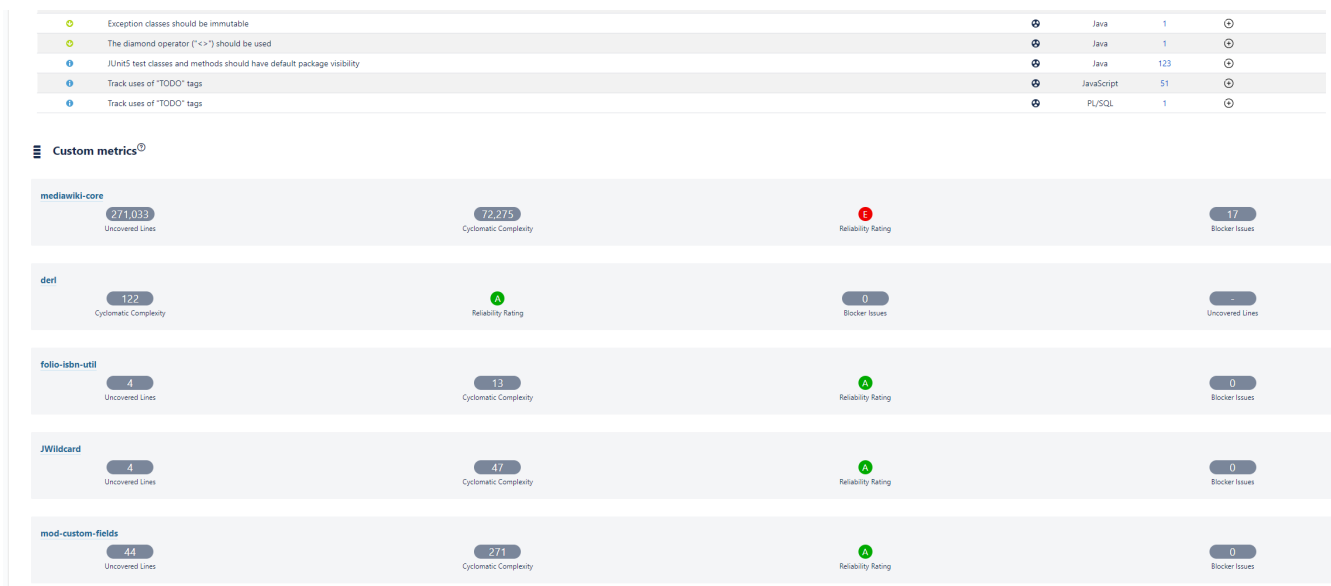